Linux

- 13 ISBN 9787115240095
- 10 ISBN 7115240094

出版时间:2011-4

页数:408

版权说明:本站所提供下载的PDF图书仅提供预览和简介以及在线试读,请支持正版图书。

www.tushu000.com

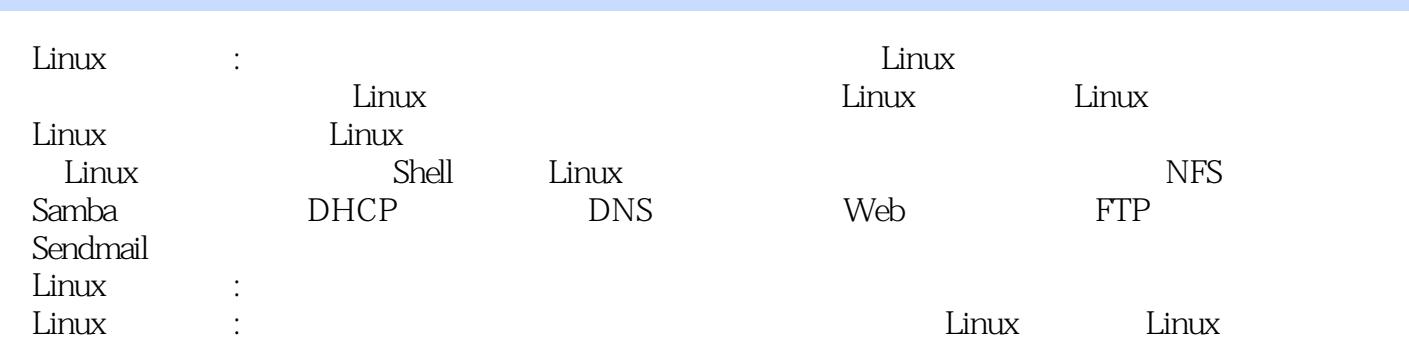

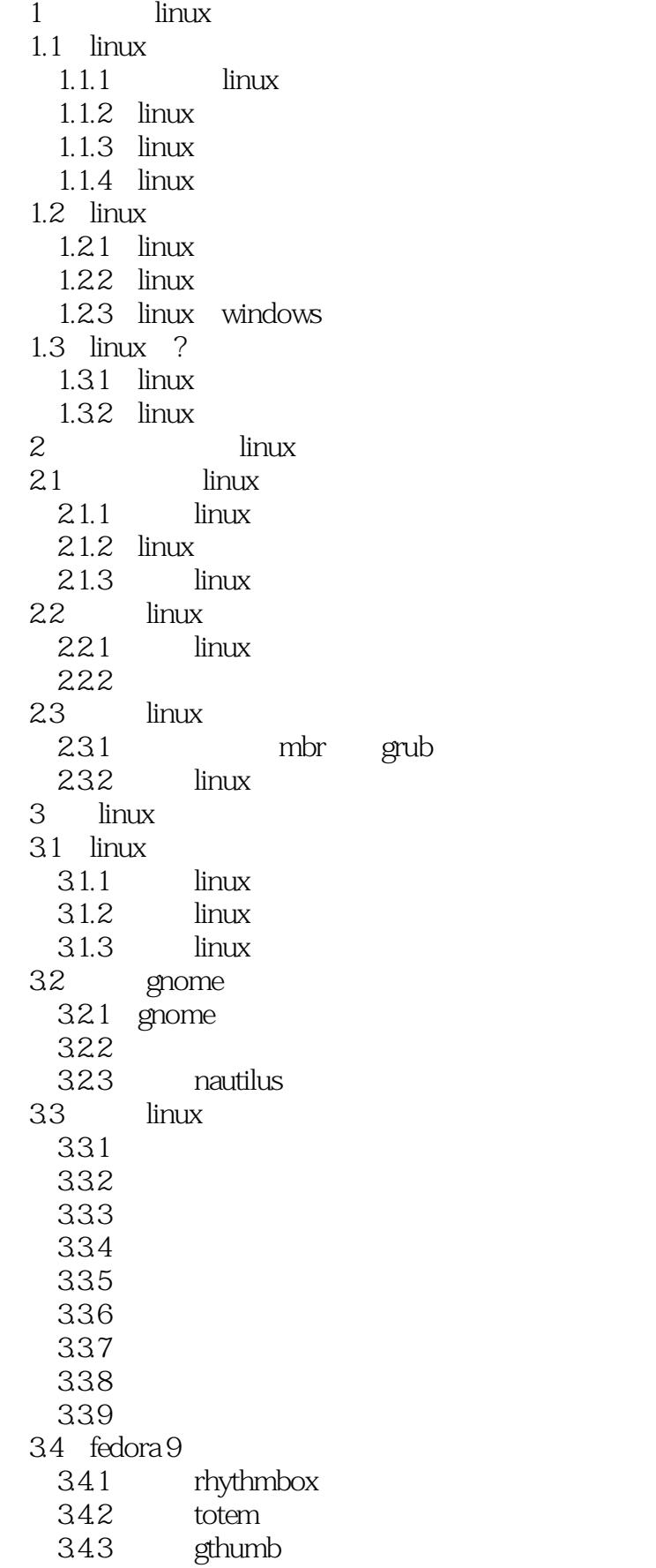

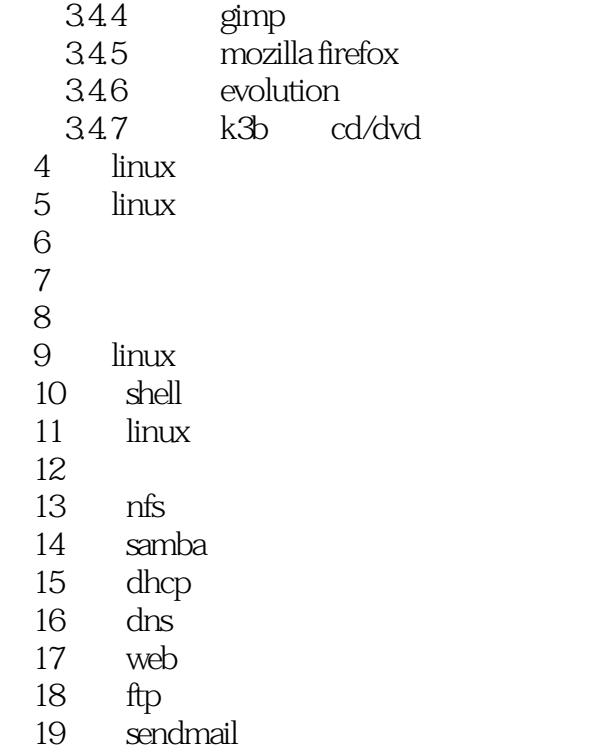

sendmail

 $\text{Linux} \qquad : \qquad \qquad \text{Linux}$  $412$ 

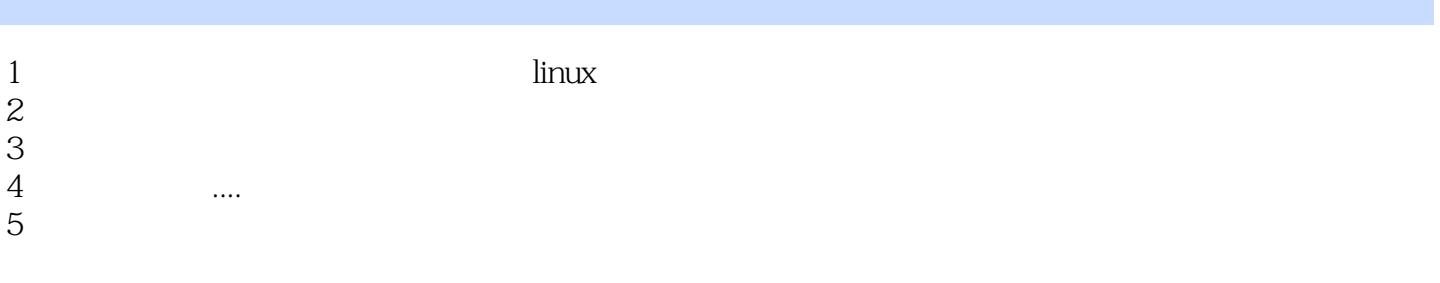

本站所提供下载的PDF图书仅提供预览和简介,请支持正版图书。

:www.tushu000.com